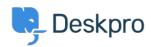

Deskpro Legacy > I set a static IP for my Deskpro VM, and now I can't see the < مرکز آموزش !portal

## I set a static IP for my Deskpro VM, and now I can't see the !portal

Ben Henley - 2017-11-10 - Comment (1) - Deskpro Legacy

## :Question

I could run Deskpro from my VM image fine until I set a static IP. Now when I go to the IP in .my browser, I just see a blank window with the Deskpro favicon

## :Answer

.This can happen if the helpdesk URL setting in **Setup > Settings** has not been updated

Add /admin/ to the end of the IP address in your browser and press Enter. You will be able to .see the admin interface

. Go to  ${\bf Setup} > {\bf Settings}$  and edit the Helpdesk URL to use the new IP address